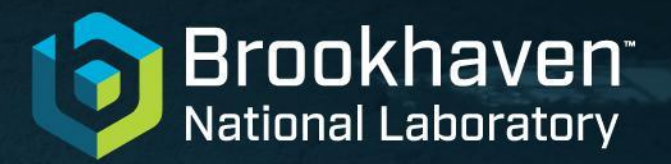

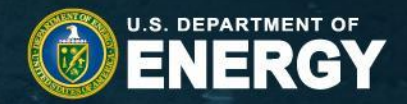

## **The HSF Conditions Database**

### Chris Pinkenburg, Lino Gerlach, Ruslan Mashinistov, Paul Laycock, Torre Wenaus

14 May 2024

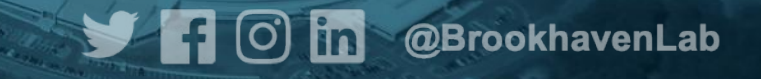

1

### **Overview**

- What is Conditions Data?
- Brief history recap: from idea to 'HSF project'
- Features, implementation & deployment
- Performance testing
- Experience from experiments: sPHENIX, DUNE, Belle II
- Outlook & conclusion

### **Conditions Data – Introduction**

"Conditions data is any additional data needed to process event data"

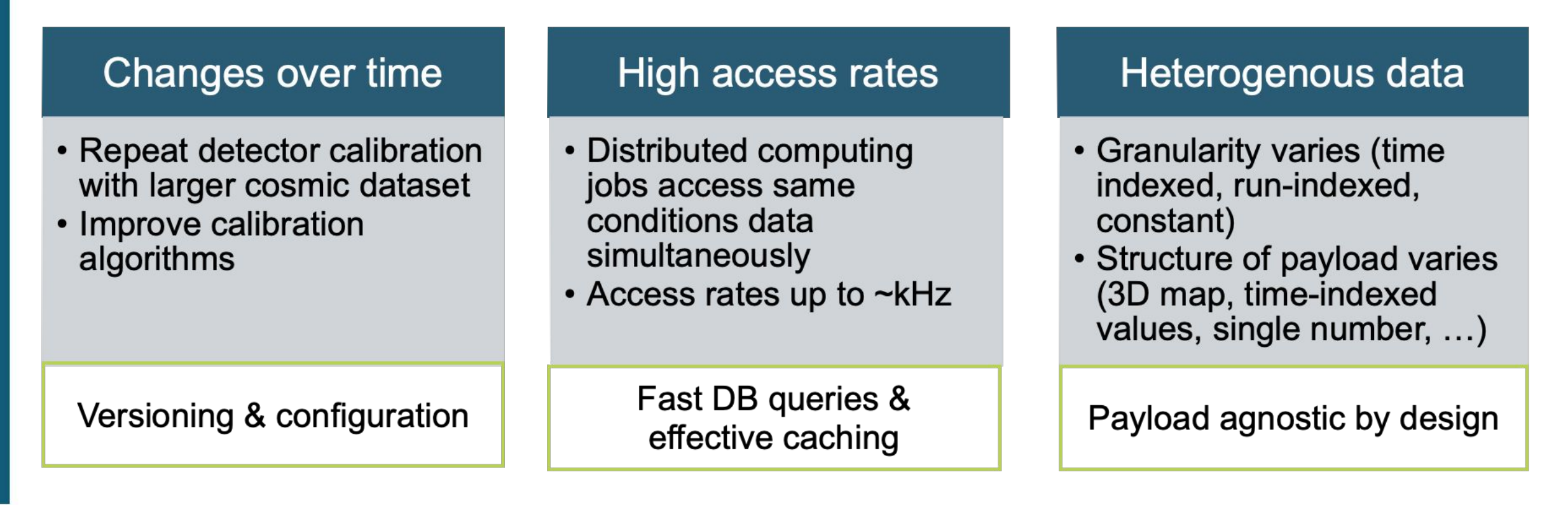

Similar challenges for various HEP experiments

## **Road to HSF CDB Project - Simplified**

- Experts from various experiments get together
	- Describe problem to be solved
	- Write white paper w/ requirements
- Define public API specification, which specific solutions should follow
- Implementation with support from HSF
	- as Affiliated Project or HSF Project (see [Liz's talk\)](https://indico.cern.ch/event/1369601/contributions/5942180/)

In reality…

### **Road to HSF CDB Project - Reality**

- sPHENIX@BNL needed a CDB. Belle2's solution, run at BNL, lacked scalability
- HSF white paper suggested scalable DB schema
	- Much input from CMS and ATLAS (Many thanks to Andrea Formica in particular!)
- Started to develop reference implementation according to guidelines of that paper
	- Define use cases & requirements in parallel w/ HSF activity (paper 99% complete)
- Presented implementation and performance results at CHEP
	- Garnered attention and interest from HEP community
- The reference implementation is successfully running in production for sPHENIX
- Drove forward HSF integration, published source code, put it under Apache 2.0 license
	- Now listed as 'HSF project' <https://hepsoftwarefoundation.org/projects.html>

### **Features & Functionality**

- Payload agnostic by design, loose server-client-coupling (REST Interface)
	- Database only stores the metadata, not the payloads (**nopayloaddb**)
- Proven scalability O(100M) payloads
- Easy deployment, configuration & horizontal scaling
- Standalone CLI & easy-to-integrate C++ client library
- Various caching options
- Based completely on open source software:
	- Postgres, Django python API, C++ client library
	- Deployed on kubernetes and / or OKD, config via helm

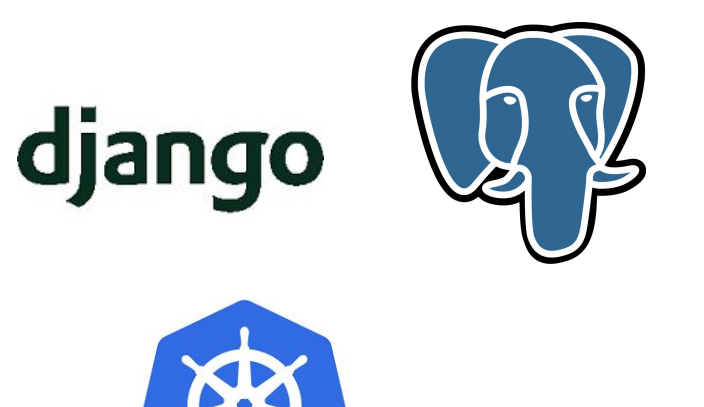

### **Features & Functionality**

#### **[nopayloadclient](https://github.com/BNLNPPS/nopayloadclient)**:

- Client-side stand-alone C++ tool
- Communicates with **[nopayloaddb](https://github.com/BNLNPPS/nopayloaddb)** (server)
- Local caching
- Handling of payloads

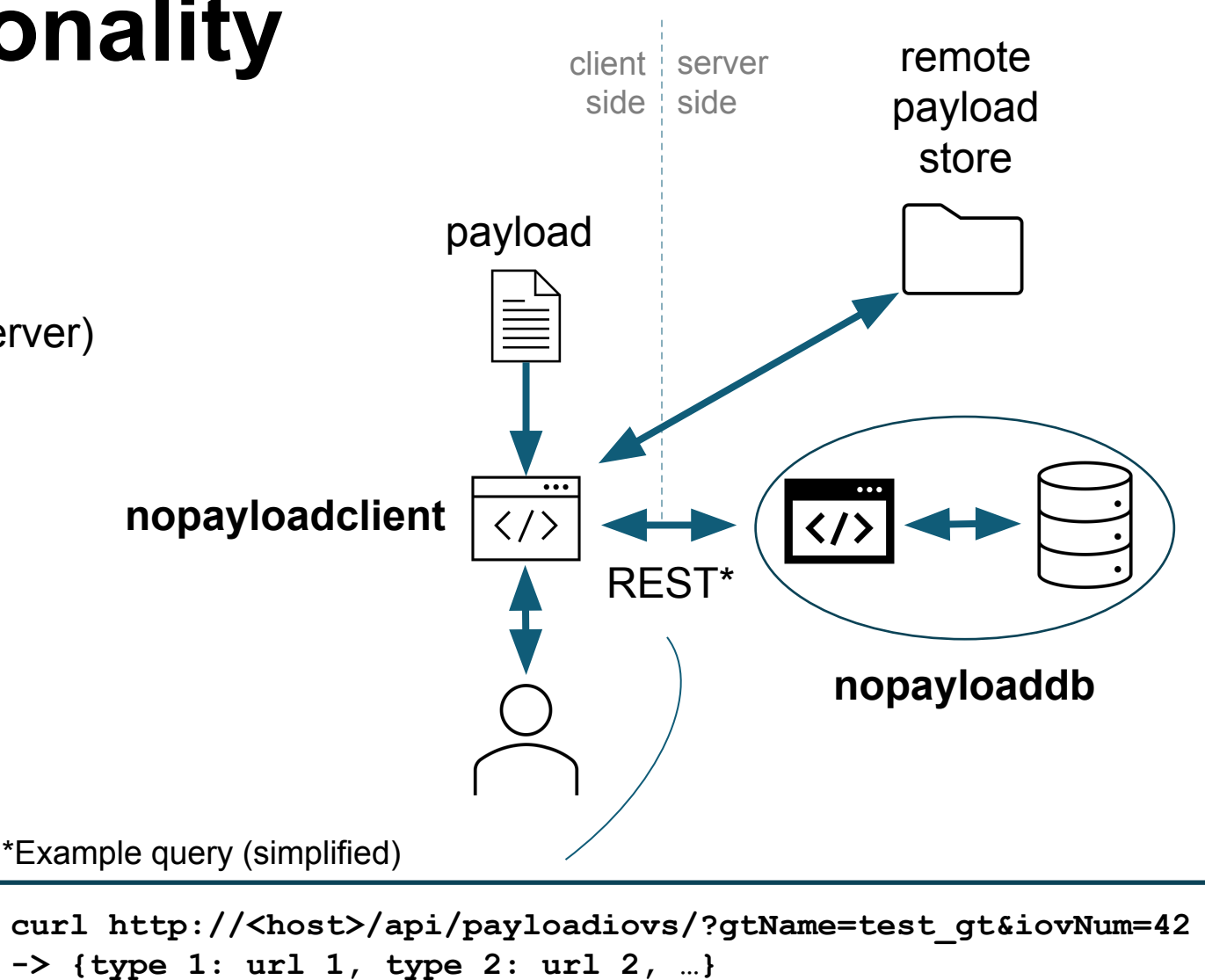

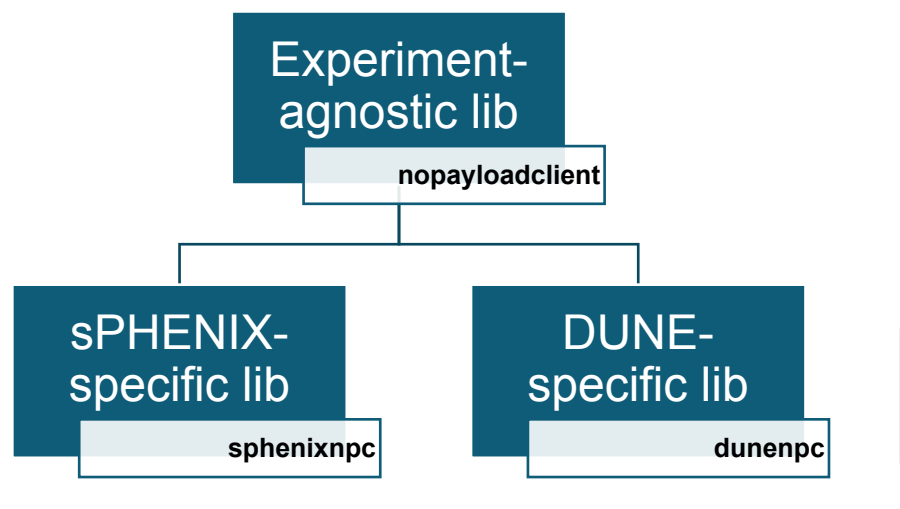

### **Implementation – Database Schema**

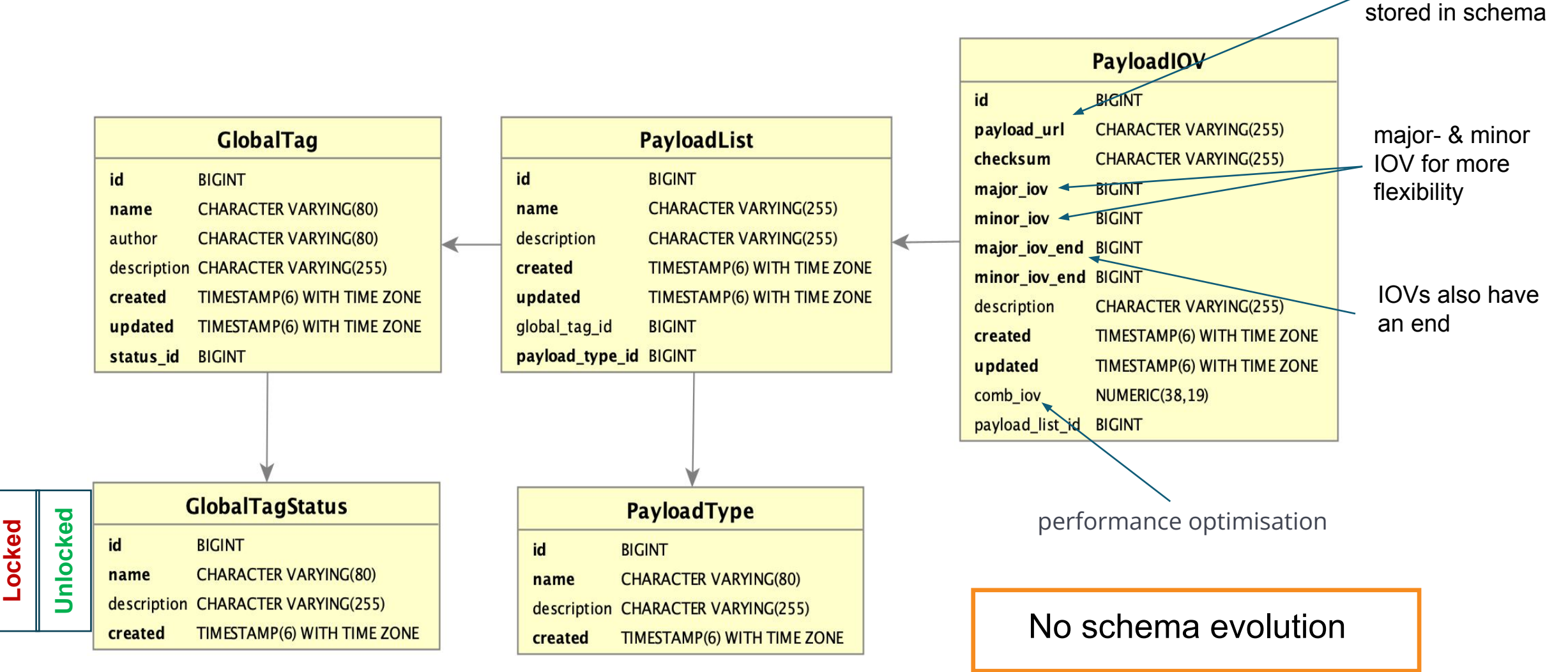

Payloads are not

## **Deployment on OKD**

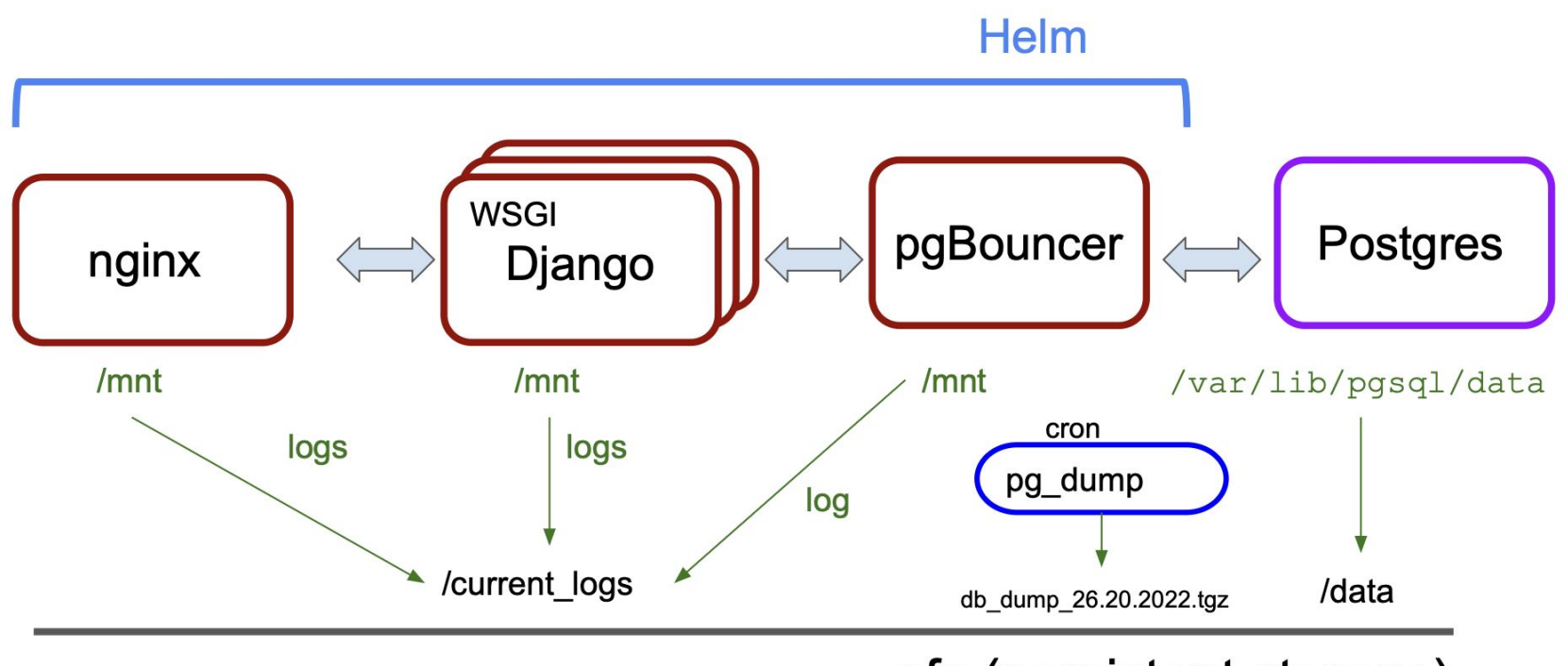

nfs (persistent storage)

- Classic deployment at VMs also possible various HEP experiments
- Single-container image available

• Automated deployment

Okd

• Horizontally scalable

• Open Source only

**[Helm chart](https://github.com/BNLNPPS/nopayloaddb-charts)** 

on OKD (OpenShift) using

Easily adoptable for

### **Performance Testing – Strategy**

- 
- Simulate access patterns
	- Query read API for payload URL
	- Parallel requests via HTC or MT

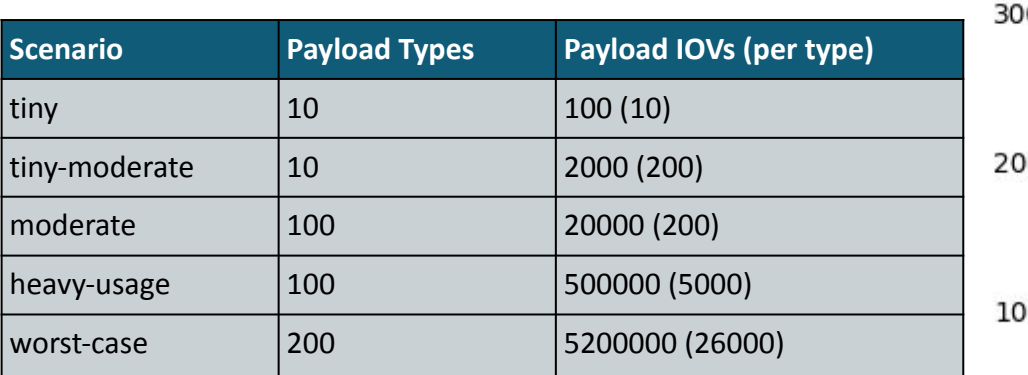

#### All following tests:

- Random major- and minor IOV, no caching
- Query metadata only, no payloads

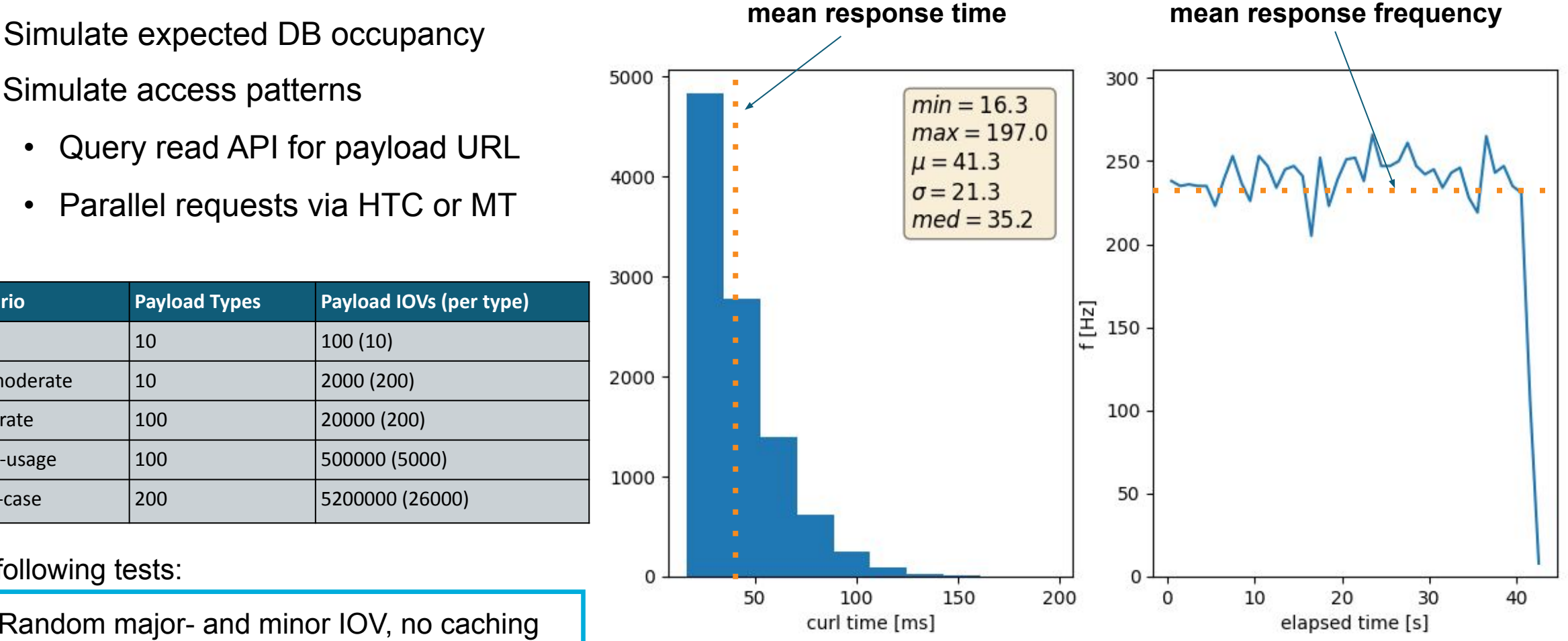

### **Performance Testing – Scaling**

- Investigate scaling w/ size of queried GT
	- Content of DB remains constant
- Measure mean response frequencies
	- Scales with number of payload types
		- More data to sort and return
	- Almost flat vs number of IOVs
		- Index scan (covering index)
- Also tested scaling w.r.t. size of DB
	- No dependence, plot in backup

Resp. freq. vs size of queried GT

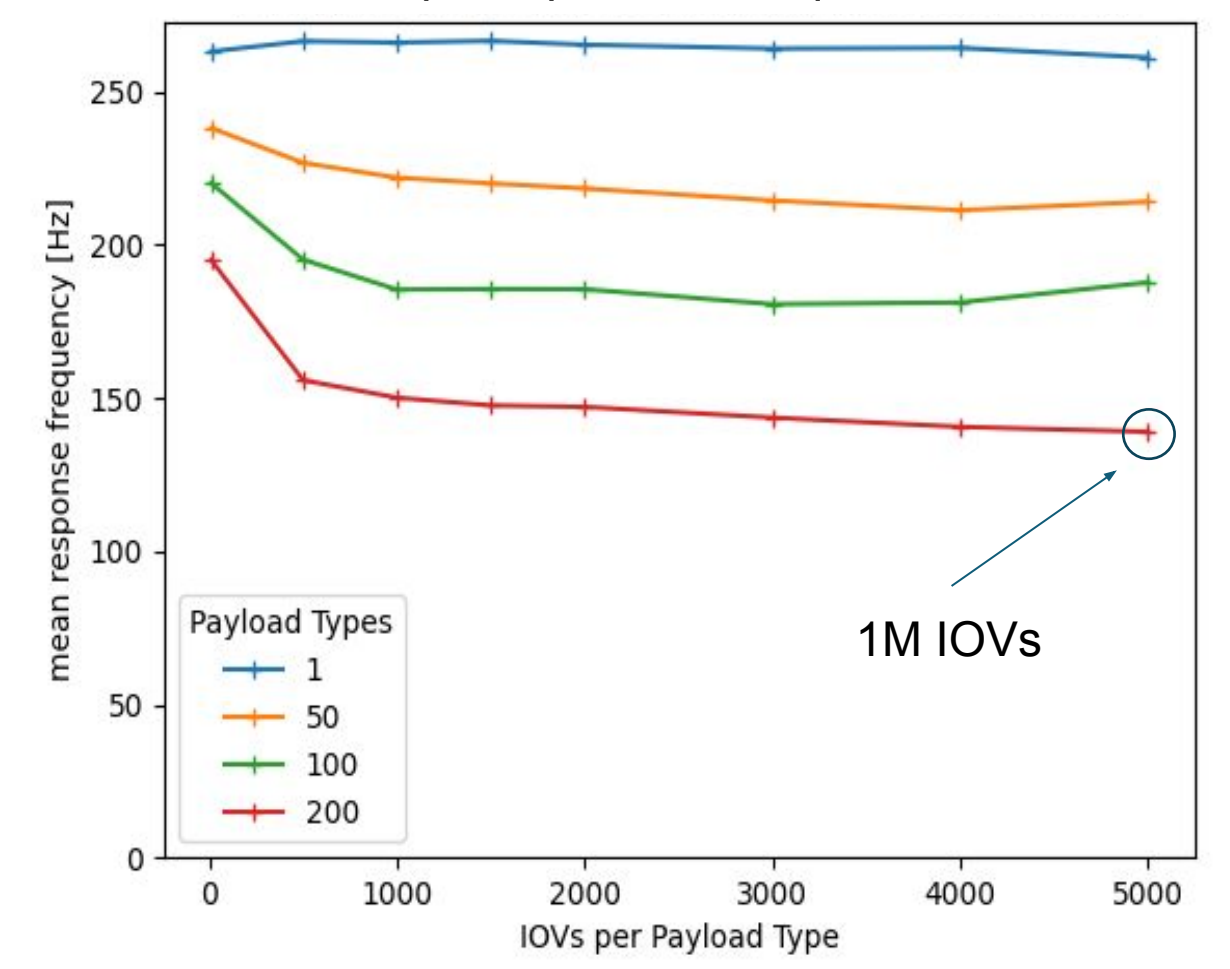

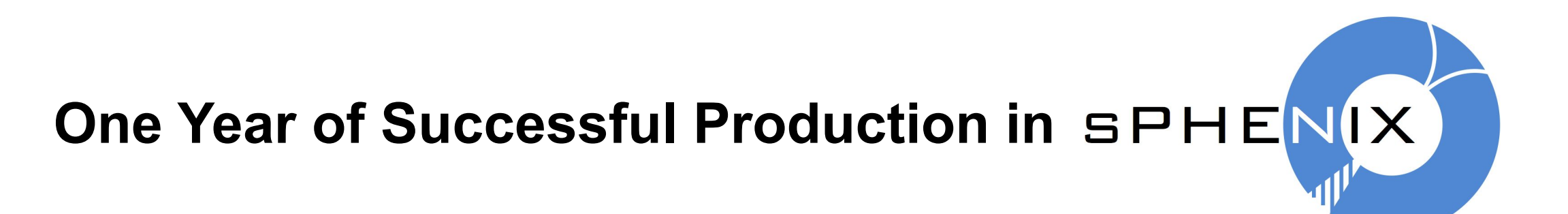

#### Valuable Experience gathered:

- Bug Fixes regarding retry mechanism, payload file handling, and compiler optimizations
- CDB throughput issue at the level of  $\sim$ 20K almost concurrent jobs
	- Implemented very conservative Nginx caching: 1sec for most used resource call

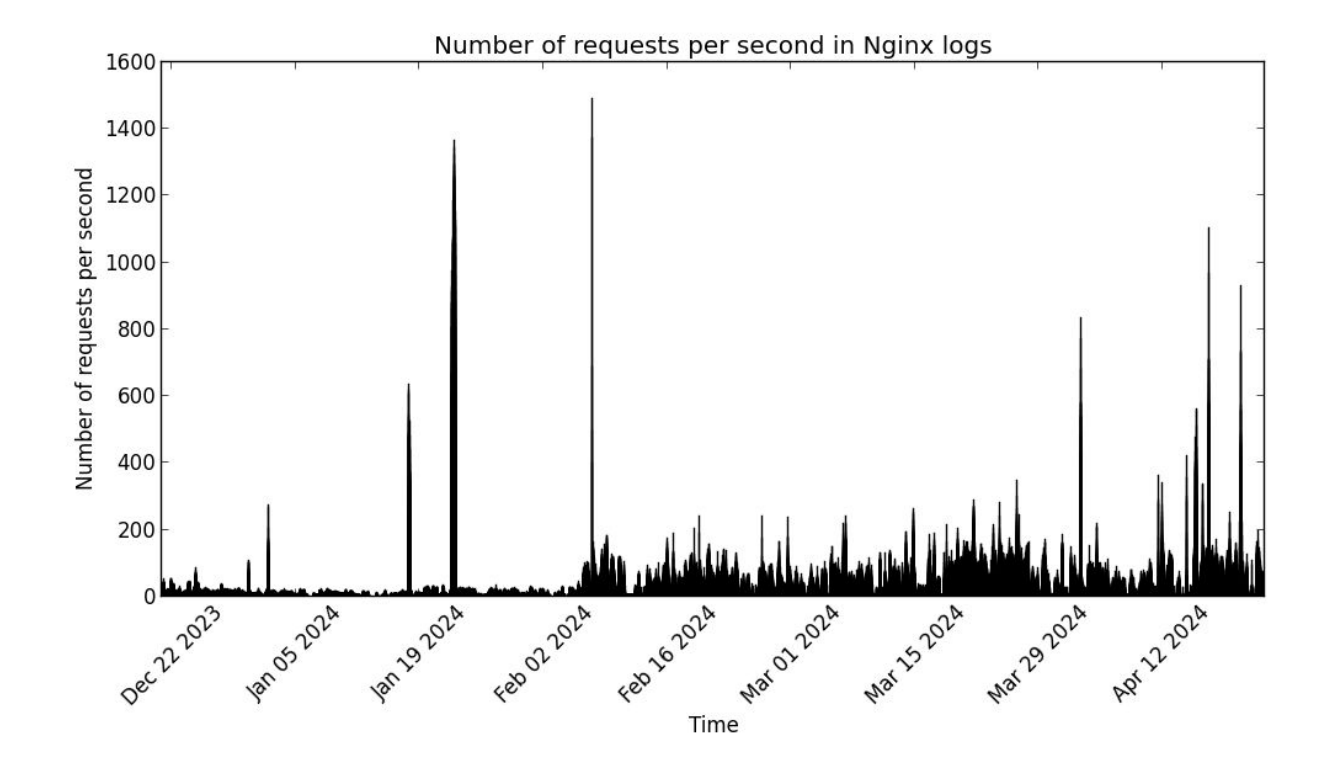

Since initial bugs were fixed, successful operations with minimal maintenance effort

# Experience from **DUNE**

- **● nopayloadclient** has been accepted into SciSoft (FNAL)
- Created prototype for DUNE-specific client: **dunenpc**
	- Developed **art** *Service* to interface **dunenpc**
- Deployed test instance of backend  $@$  CERN
	- Apache & bare Django on VM (for integration tests)
	- Created corresponding configuration file

Successfully ran DUNE offline dummy job w/ access to our DB

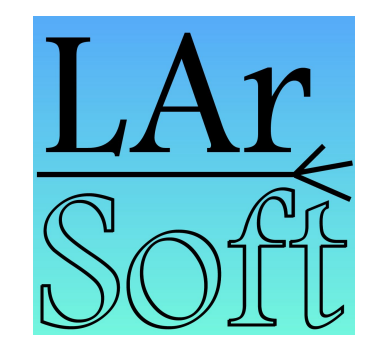

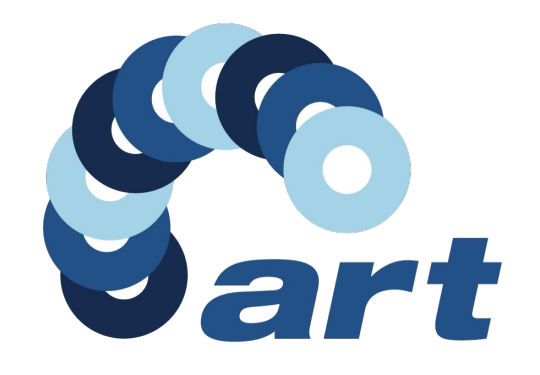

### **Implementation Matters - Experience from B**

- Belle II uses a *different schema and implementation* (though the API is similar)
	- Payara/Java/Spring boot
	- Experiencing scalability problems
		- $P$ erformance degrades for large tags  $O(70k)$
- Currently testing HSF-like deployment on OKD
- **● Considering full migration to the HSF CDB**

Helm

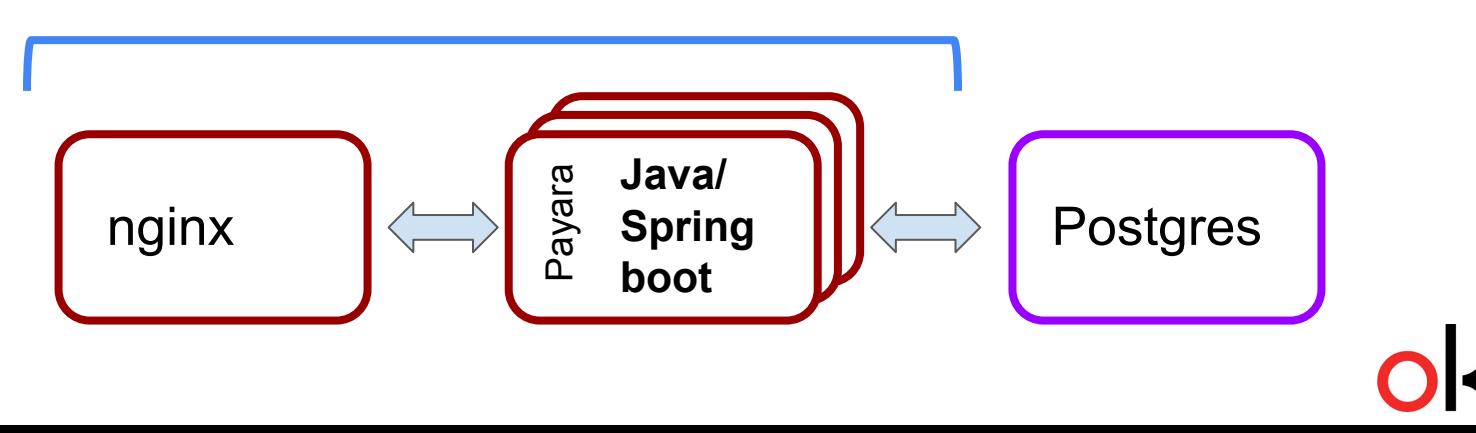

#### performance issues

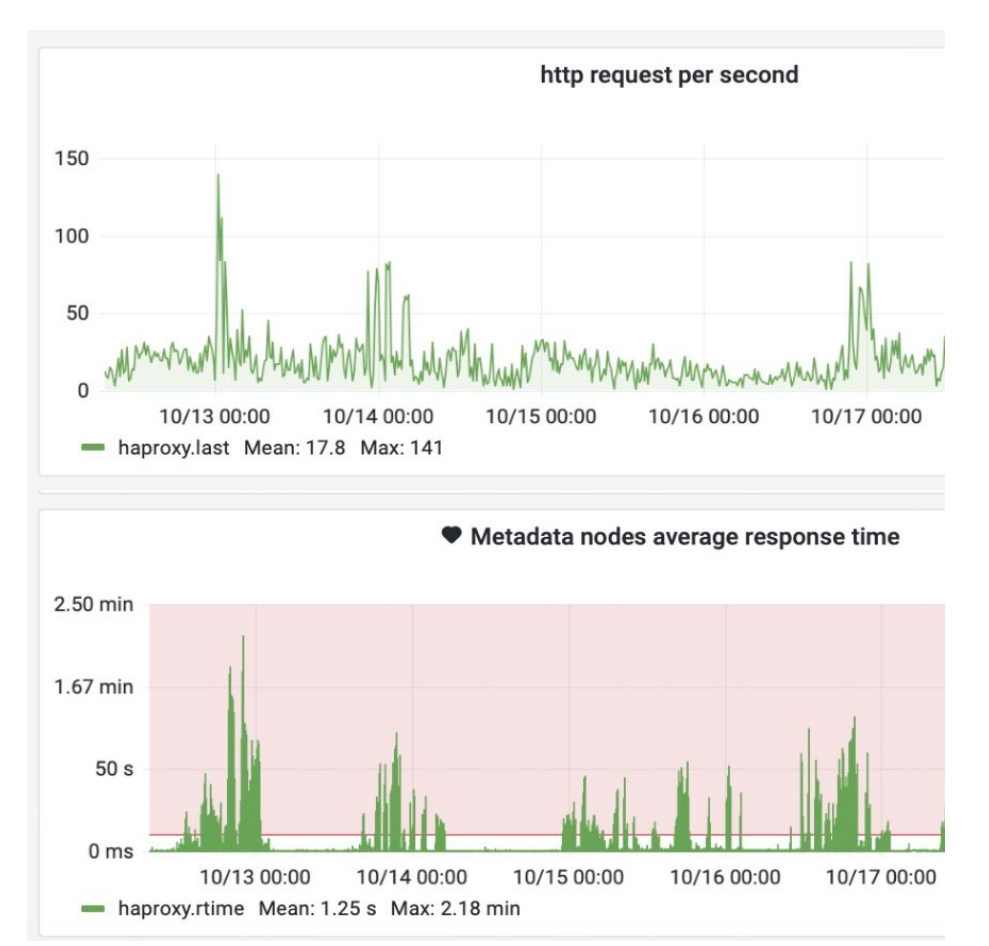

### **Outlook & Next Steps**

- Transfer git repos to HSF organization (currently in **BNLNPPS**)
- Meanwhile continuing to work on new features:
	- Client-side configurable server-side caching strategies
	- Single-container kubernetes cluster emulator for local testing

of deployment config (IRIS-HEP Fellowship)

- Support for usage on HPCs
- ePIC (EIC) has picked it up to evaluate
- BNL / NPPS is committed to maintaining the HSF Conditions DB

### **Conclusion**

- Presented experiment-agnostic HSF conditions Database Reference Implementation
	- Scalable, easy-to-adopt, fully open source
	- Successful operation at sPHENIX for a year now
	- Other experiments consider adopting
	- Good example of community software under HSF umbrella
- Its road from an 'idea' to a 'reference implementation' to 'HSF project' (idealized):
	- 1. Describe the problem 2. Define an API 3. Develop a Reference Implementation
- This could serve as an example for future HSF projects / reference Implementations

# **Backup**

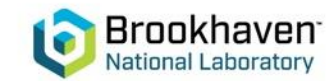

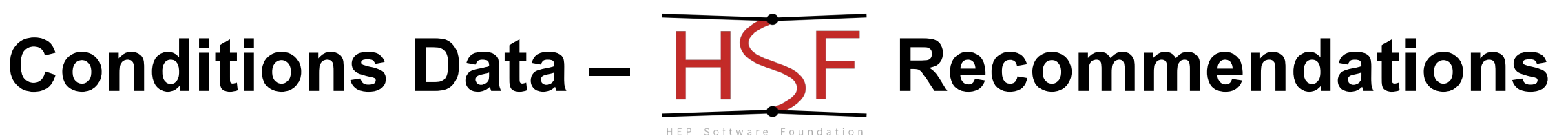

- HSF Conditions Databases activity: <https://hepsoftwarefoundation.org/activities/conditionsdb.html>
	- Discussions across various experiments
- Key recommendations for conditions data handling
	- Separation of payload queries from metadata queries
	- Schema below to organise payloads to the state of the state of the state of the state of the state of the state of the state of the state of the state of the state of the state of the state of the state of the state of t

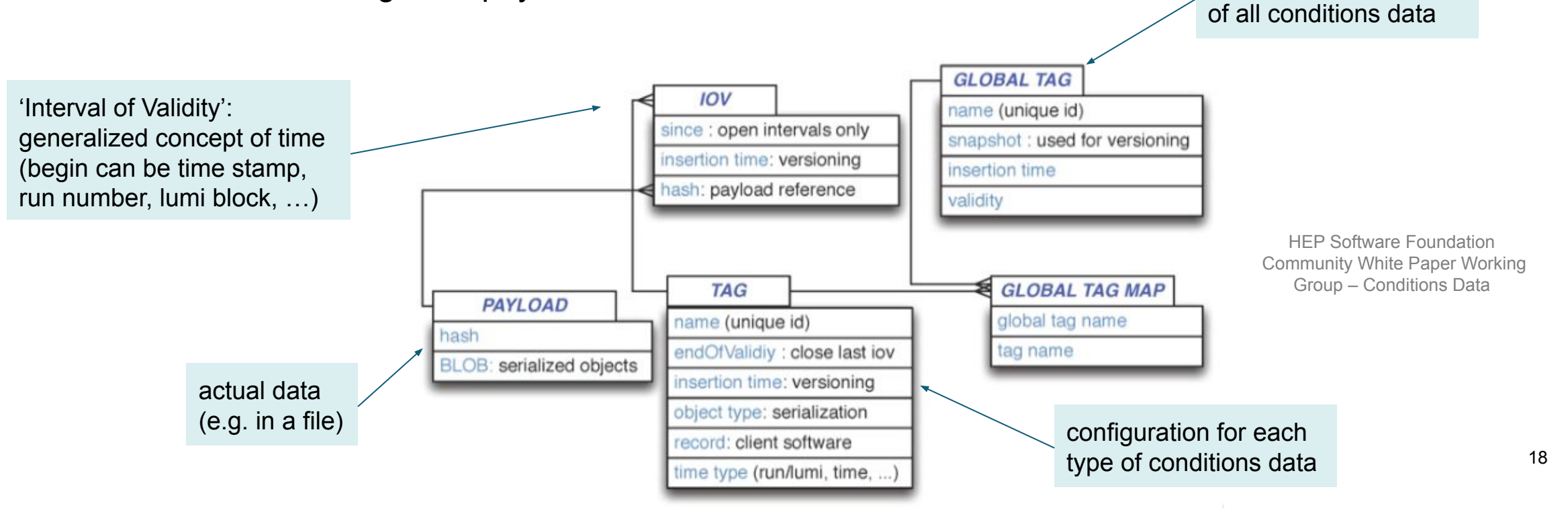

### **Conditions Data – Use Cases**

- HSF Conditions Database meeting: **use cases** <https://indico.cern.ch/event/1280790/>
- Most can be realised w/ HSF Recomm.
- Special use-case:

#### **Fast-Processing**. Goal:

- Publish data for analysis fast
- Maximize physics performance

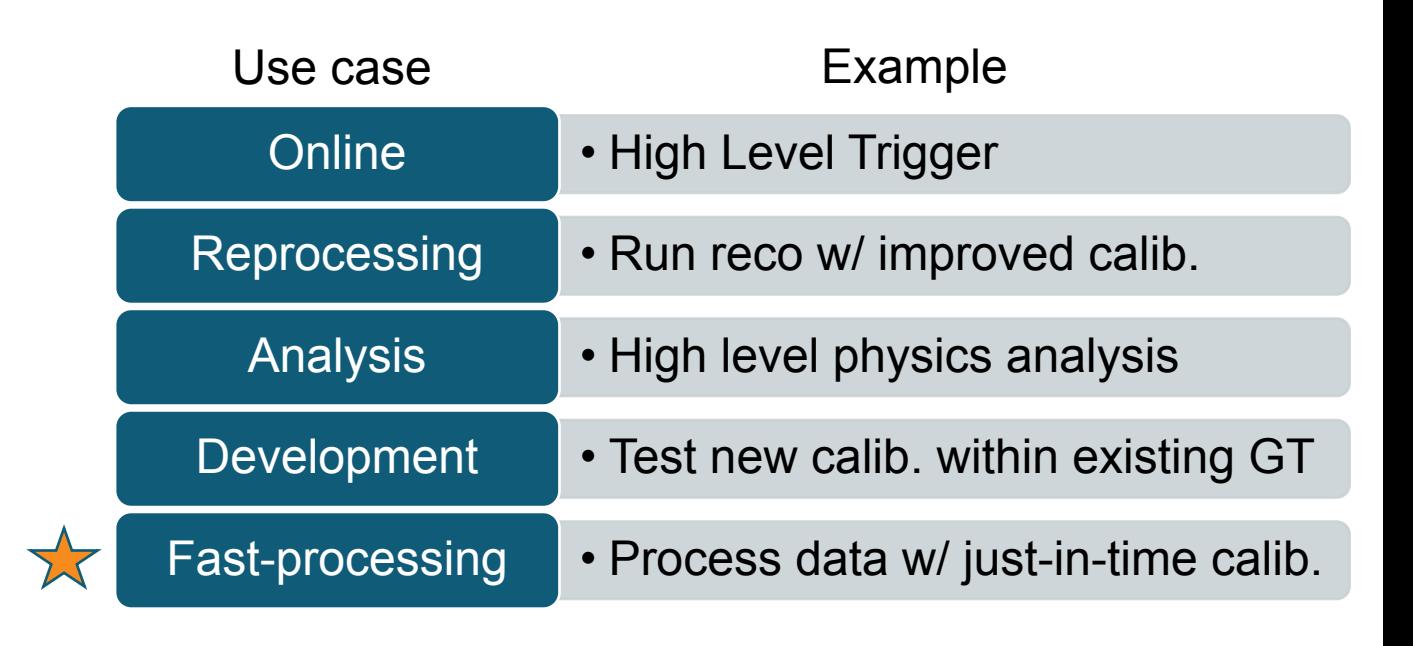

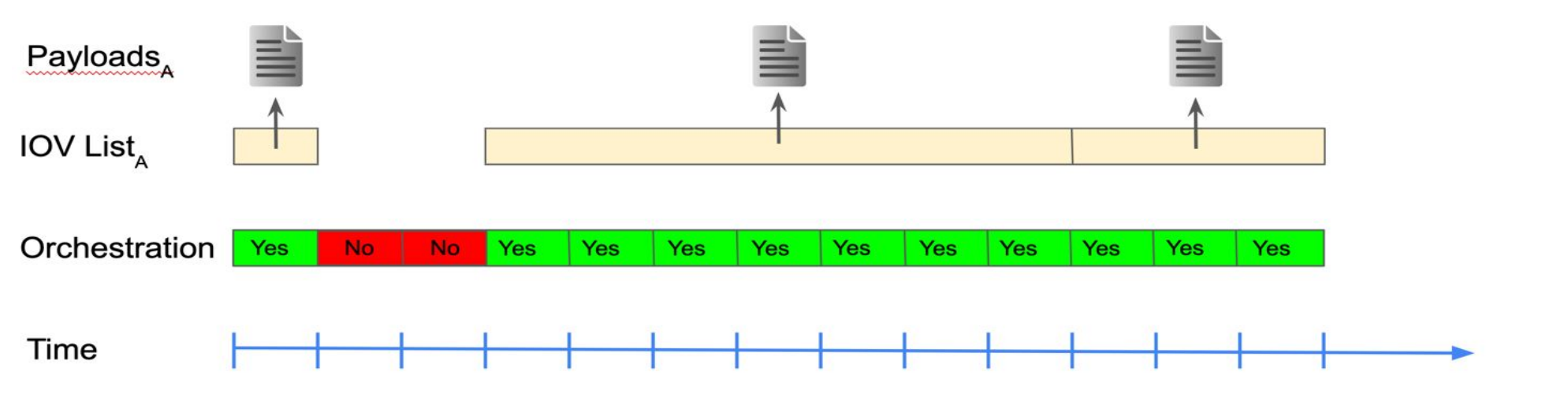

### **Performance Testing – ORM vs Raw SQL**

- High frequency read API workflow:
	- Filter on global tag, major- and minor IOV  $*$
	- Find 'latest' IOV for each payload type \*\*
	- Return payload type, file URL, IOV
- Django's ORM writes query for user
- Optimized raw SQL query
	- Covering index (index-only scan)
	- Combined IOV column <major.minor>
	- Lateral join operation

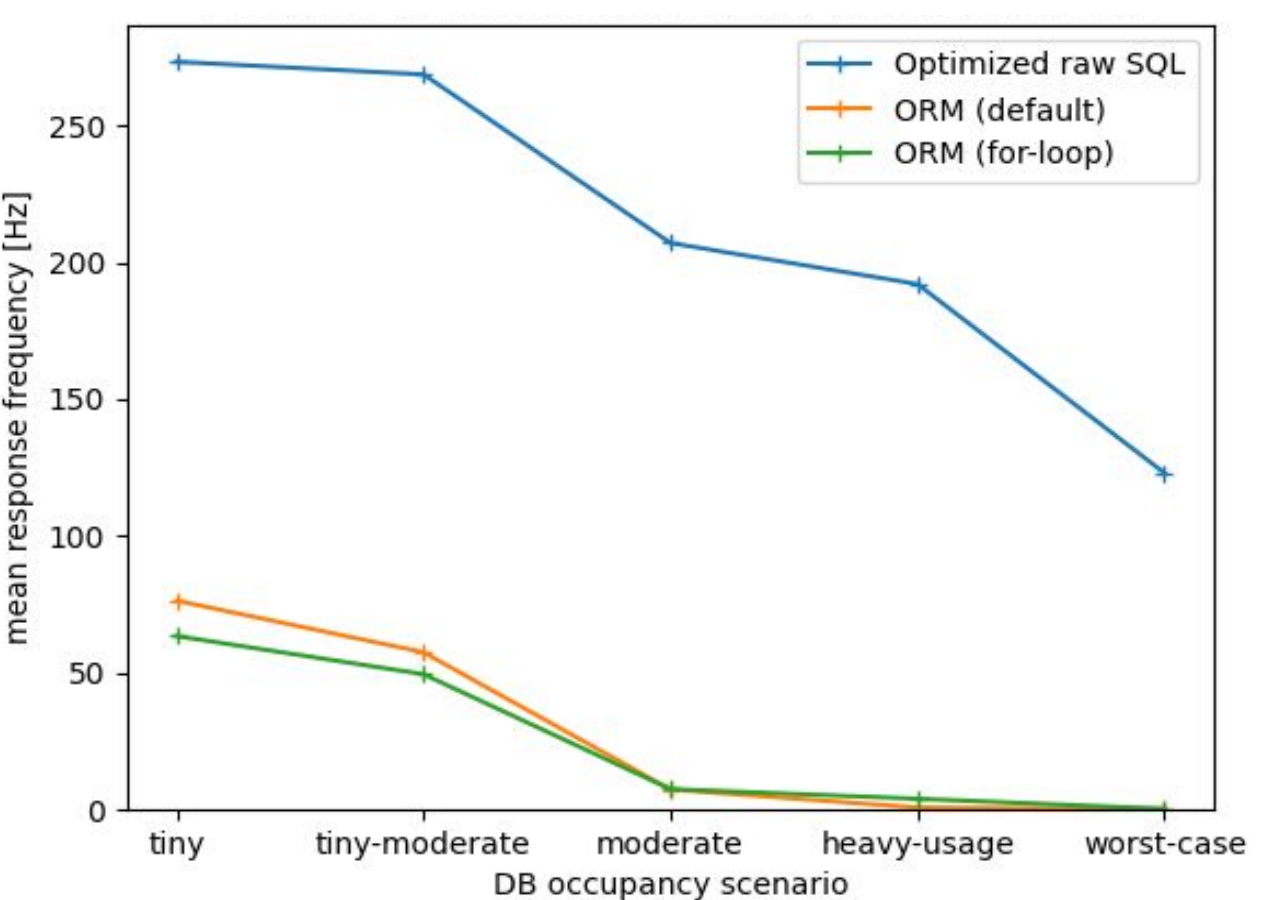

Resp. freq. vs size of queried GT

\*: my\_major<major\_iov OR (my\_major=major\_iov AND my\_minor<=minor\_iov) \*\*: for max major\_iov, find max minor\_iov

### **Performance Testing – Scaling**

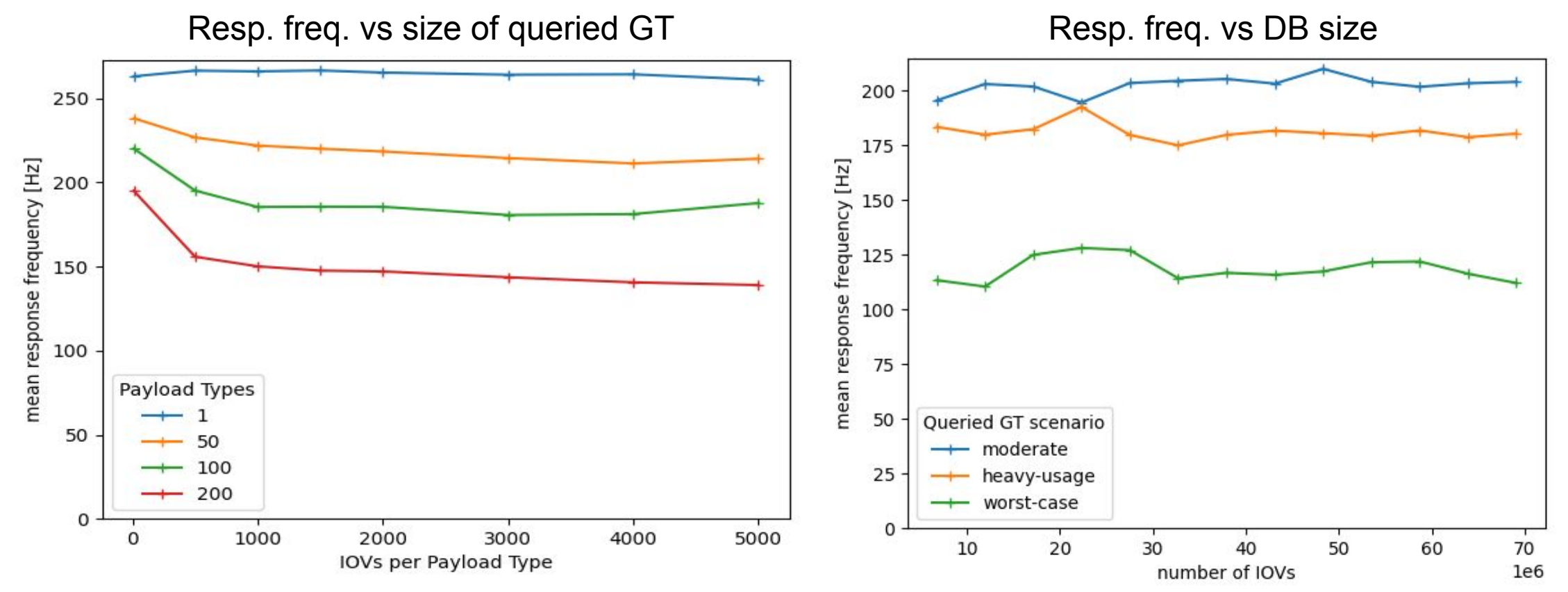

- Scales with number of payload types
- Almost flat w.r.t. number of IOVs

• Additional 'stuff' in DB has no significant impact

• Performance depends on size of queried GT

### **Performance Testing – High Frequency**

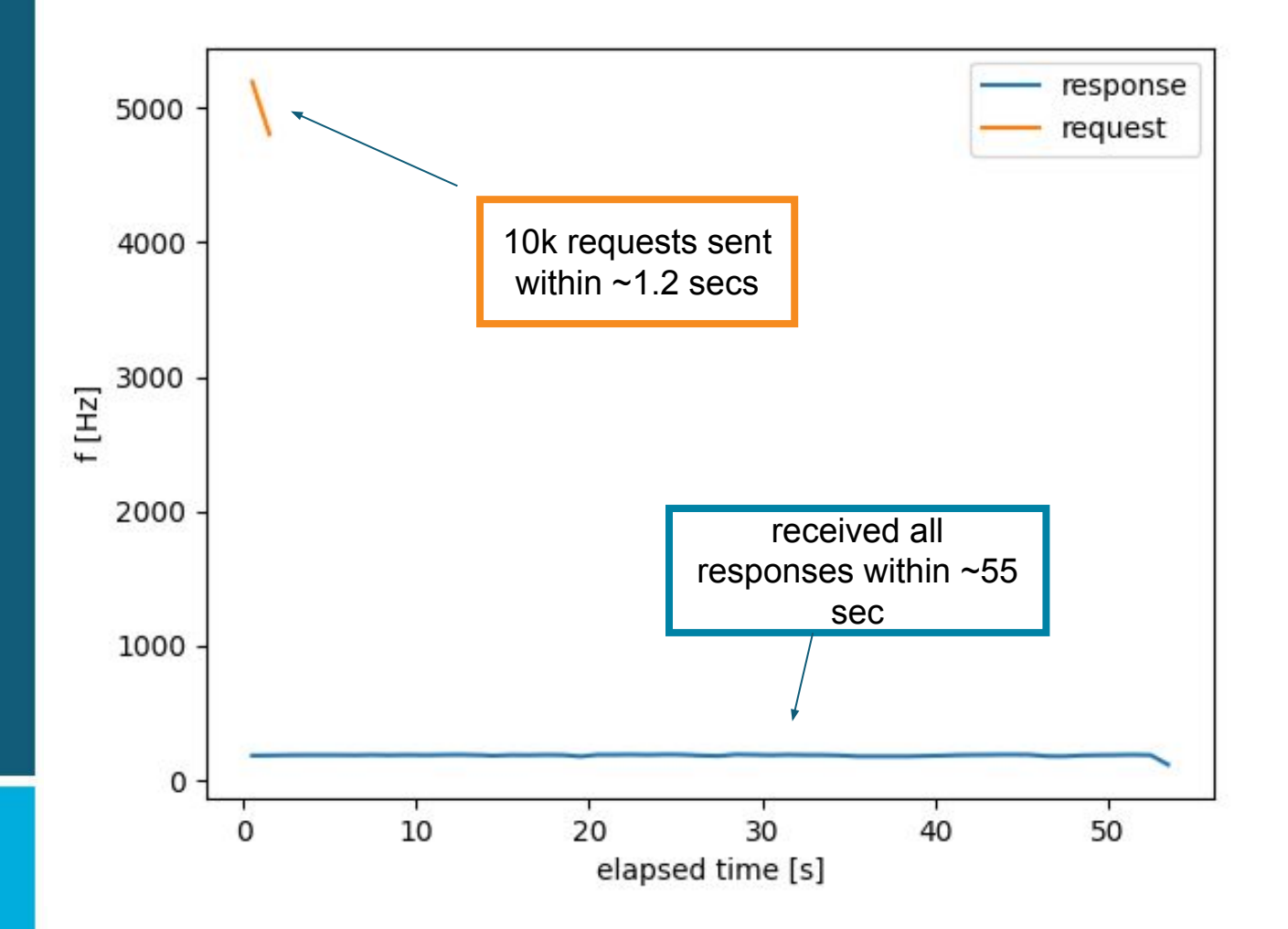

- Simulate offline reco use case
	- Many jobs launched at same time
- Cooperative multithreading (**asynchio**)
	- Send requests firsts
	- Process responses later
- Allows very high peak request frequency
- Server-side queuing of requests works

### **PostgreSQL High-Availability Cluster**

- Consider DB cluster for high-availability and higher performance
- [CloudNativePG](https://cloudnative-pg.io/):
	- Open source operator (Kubernetes) for PostgreSQL
	- Primary / Standby architecture
	- Native support for pgBouncer connection pooling

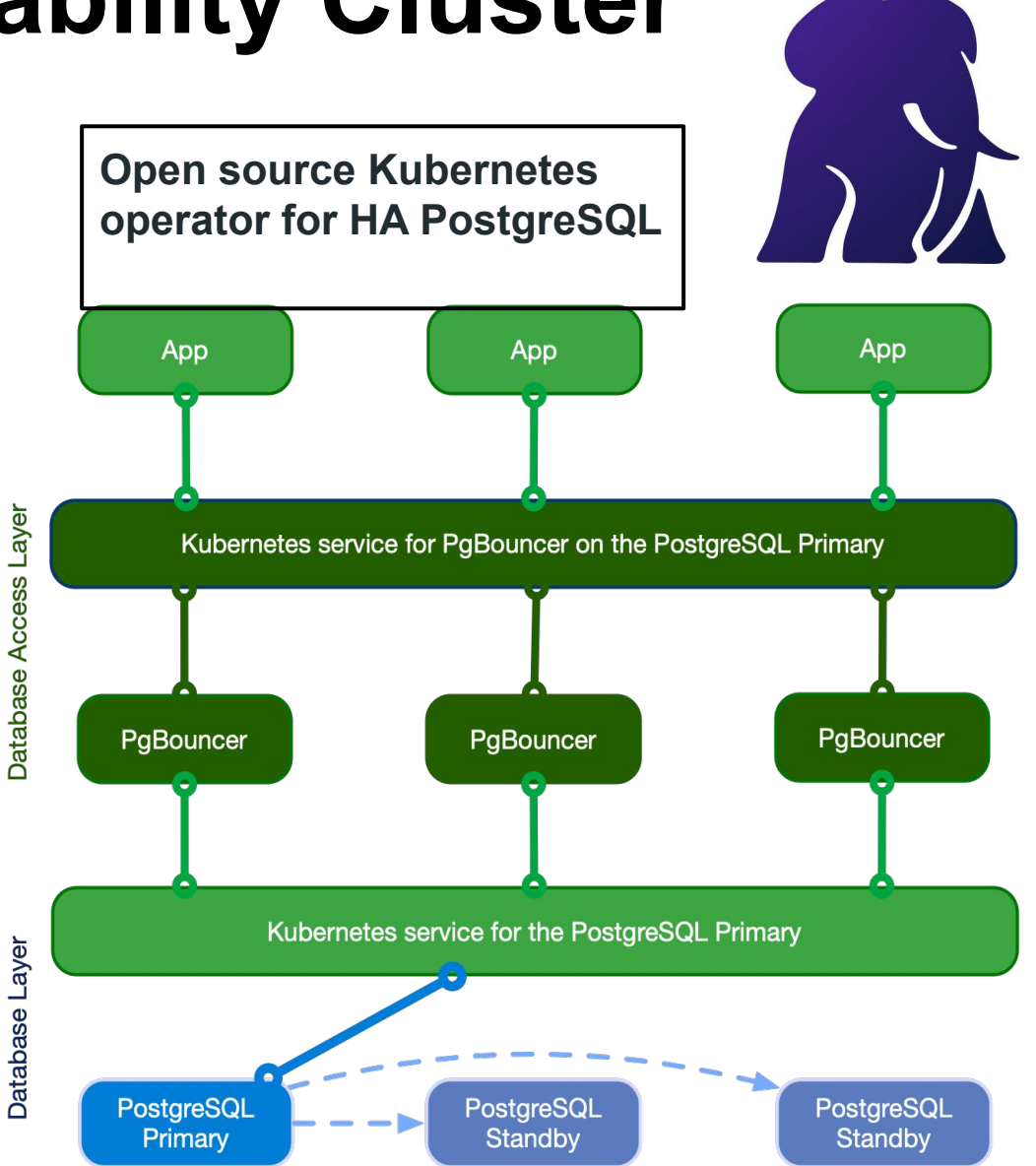

### **PayloadIOV Read API – Raw SQL Query**

```
SELECT pi.payload url, pi.major iov, pi.minor iov,
pt.name, …
FROM "PayloadList" pl
JOIN "GlobalTag" gt ON pl.global_tag_id = gt.id AND
gt.name = %(my_gt)s
JOIN LATERAL (
  SELECT payload url, major iov, minor iov, …
   FROM "PayloadIOV" pi
   WHERE pi.payload_list_id = pl.id
    AND pi.comb iov \leq CAST(\frac{6}{3}(my major iov)s +
CAST(%(my_minor_iov)s AS DECIMAL(19,0)) / 10E18 AS 
DECIMAL(38,19))
   ORDER BY pi.comb_iov DESC
   LIMIT 1
) pi ON true
JOIN "PayloadType" pt ON pl.payload_type_id = pt.id;
```
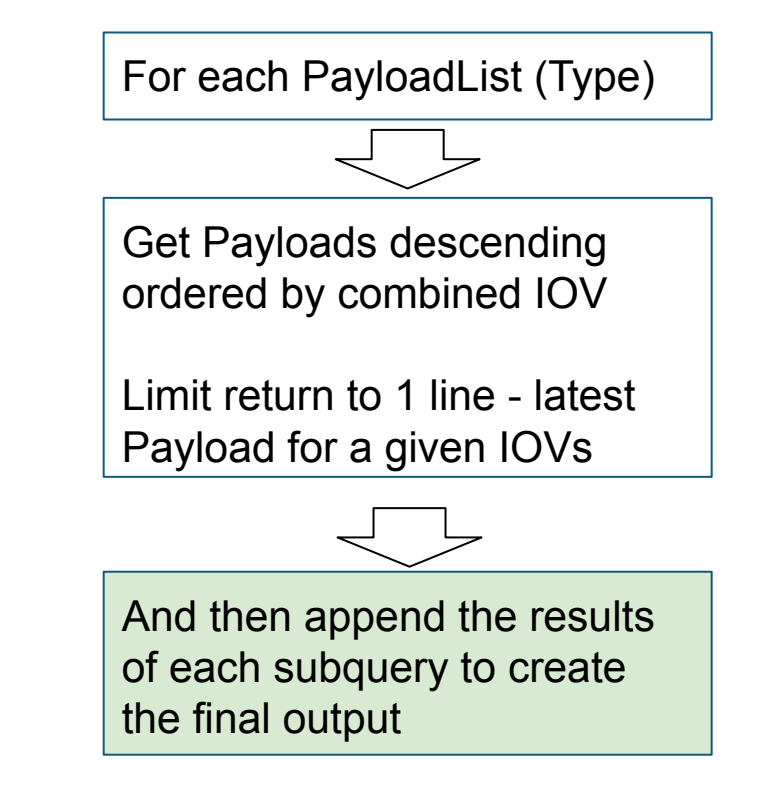

●LATERAL joining. Without LATERAL, each sub-SELECT is evaluated independently and so cannot cross-reference any other FROM item ●Covering index on Payload table including combined IOV and reference to the PayloadList

### **Investigating Query Plans - I**

Hash Join (cost=7.23..90.89 rows=86 width=70) (actual time=0.309..3.244 rows=200 loops=1) Hash Cond: (pl.payload type  $id = pt.id$ ) -> Nested Loop (cost=0.71..84.14 rows=86 width=69) (actual time=0.075..2.935 rows=200 loops=1) -> Nested Loop (cost=0.15..11.70 rows=86 width=16) (actual time=0.028..0.121 rows=201 loops=1) -> Seq Scan on "GlobalTag" gt (cost=0.00..1.09 rows=1 width=8) (actual time=0.013..0.018 rows=1 loops=1) Filter: ((name)::text = 'worst-case'::text) Rows Removed by Filter: 6 -> Index Scan using "PayloadList\_global\_tag\_id\_2b35c85f" on "PayloadList" pl (cost=0.15..9.75 rows=86 width=24) (actual time=0.012..0.063 rows=201 loops=1) Index Cond: (global\_tag\_id = gt.id) -> Limit (cost=0.56..0.82 rows=1 width=61) (actual time=0.014..0.014 rows=1 loops=201) -> Index Only Scan using combo covering idx on "PayloadIOV" pi (cost=0.56..232.55 rows=876 width=61) (actual time=0.013..0.013 rows=1 loops=201) Index Cond: ((payload list  $id = pl.id)$  AND (major  $iov < 100000000)$ ) Heap Fetches: 0 -> Hash (cost=4.01..4.01 rows=201 width=17) (actual time=0.073..0.074 rows=201 loops=1) Buckets: 1024 Batches: 1 Memory Usage: 19kB -> Seq Scan on "PayloadType" pt (cost=0.00..4.01 rows=201 width=17) (actual time=0.008..0.036 rows=201 loops=1) Planning Time: 0.645 ms Hash Join (cost=7.23..410.15 rows=86 width=70) (actual time=6.111..365.158 rows=200 loops=1) Hash Cond: (pl.payload type  $id = pt.id$ ) -> Nested Loop (cost=0.71..403.40 rows=86 width=69) (actual time=6.017..364.977 rows=200 loops=1) -> Nested Loop (cost=0.15..11.70 rows=86 width=16) (actual time=0.048..0.133 rows=201 loops=1) -> Seq Scan on "GlobalTag" gt (cost=0.00..1.09 rows=1 width=8) (actual time=0.023..0.025 rows=1 loops=1) Filter: ((name)::text = 'worst-case'::text) Rows Removed by Filter: 6 -> Index Scan using "PayloadList\_global\_tag\_id\_2b35c85f" on "PayloadList" pl (cost=0.15..9.75 rows=86 width=24) (actual time=0.022..0.083 rows=201 loops=1) Index Cond: (global\_tag\_id =  $at.$ id) -> Limit (cost=0.56..4.53 rows=1 width=61) (actual time=1.815..1.815 rows=1 loops=201) -> Index Only Scan using combo covering idx on "PayloadIOV" pi (cost=0.56..3484.55 rows=876 width=61) (actual time=1.815..1.815 rows=1 loops=201) Index Cond: (payload list  $id = pl.id)$ ) Filter: ((major\_iov < 100000000) OR ((major\_iov = 100000000) AND (minor\_iov <= 100000000))) Rows Removed by Filter: 24669 Heap Fetches: 0 -> Hash (cost=4.01..4.01 rows=201 width=17) (actual time=0.078..0.078 rows=201 loops=1) Buckets: 1024 Batches: 1 Memory Usage: 19kB -> Seq Scan on "PayloadType" pt (cost=0.00..4.01 rows=201 width=17) (actual time=0.018..0.043 rows=201 loops=1) Planning Time: 0.996 ms Execution Time: 365.221 ms

Execution Time: 3.299 ms

major- & minorIOV Only majorIOV major- & minorIOV

**Only majorIOV** 

### **Investigating Query Plans - II**

-> Limit (cost=0.56..4.53 rows=1 width=61) (actual time=1.815..1.815 rows=1 loops=201) -> Index Only Scan using combo\_covering\_idx on "PayloadIOV" pi (cost=0.56..3484.55 rows=876 width=61) (actual time=1.815..1.815 rows=1 loops=201) Index Cond: (payload list  $id = pl.id)$ Filter: ((major iov < 100000000) OR ((major iov = 100000000) AND (minor iov <= 100000000)))

Rows Removed by Filter: 24669

Heap Fetches: 0

Index Condition & Filter

-> Limit (cost=0.56..0.82 rows=1 width=61) (actual time=0.014..0.014 rows=1 loops=201) -> Index Only Scan using combo covering idx on "PayloadIOV" pi (cost=0.56..232.55 rows=876 width=61) (actual time=0.013..0.013 rows=1 loops=201) Index Cond: ((payload list  $id = pl.id)$  AND (major  $iov < 100000000)$ ) Heap Fetches: 0

Index Condition Only

### **Raw SQL - Combined IOV Column**

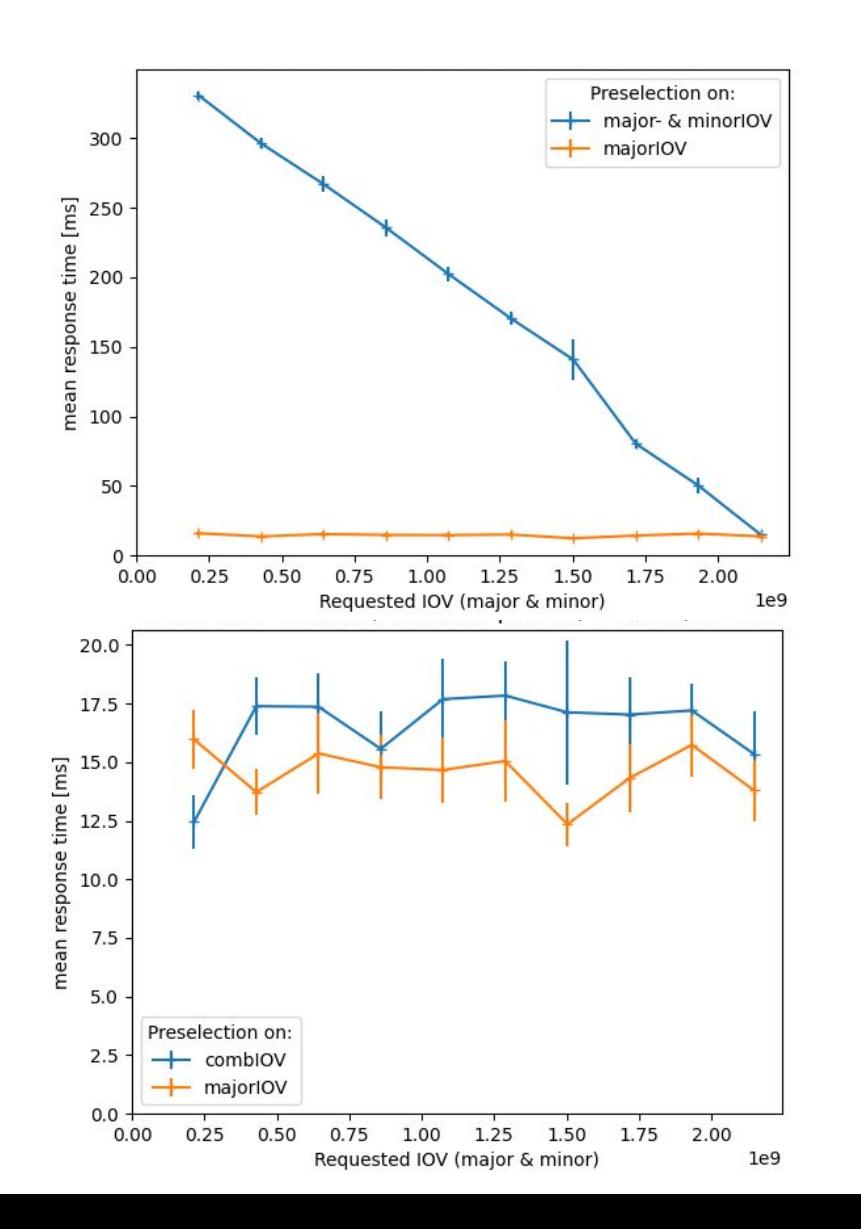

- Preselection on major- & minor IOV ( AND / OR )
	- Scales with entries to consider
	- Query uses 'Filter'
- Preselection on single column ( <= )
	- Constant time
	- Query uses 'Index Condition'

• Combine major- and minor IOV into single column:

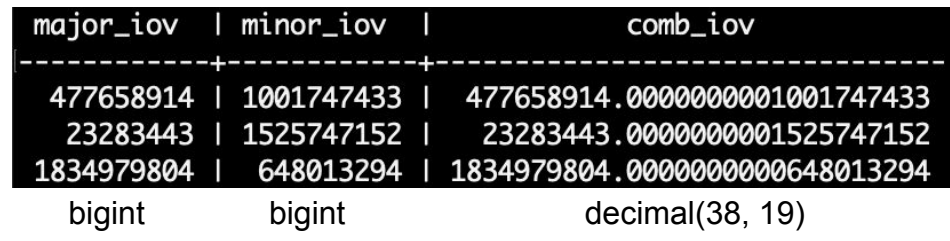

• Fast across all values while selecting on both